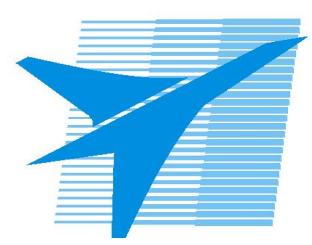

Министерство образования Иркутской области *ГБПОУИО «Иркутский авиационный техникум»*

> Утверждаю Замодуфектора по УР

 $\mathcal{U}_{\mathscr{L}}$  — Коробкова Е.А.

«31» августа 2018 г.

## **КАЛЕНДАРНО-ТЕМАТИЧЕСКИЙ ПЛАН**

на 2018 - 2019 учебный год

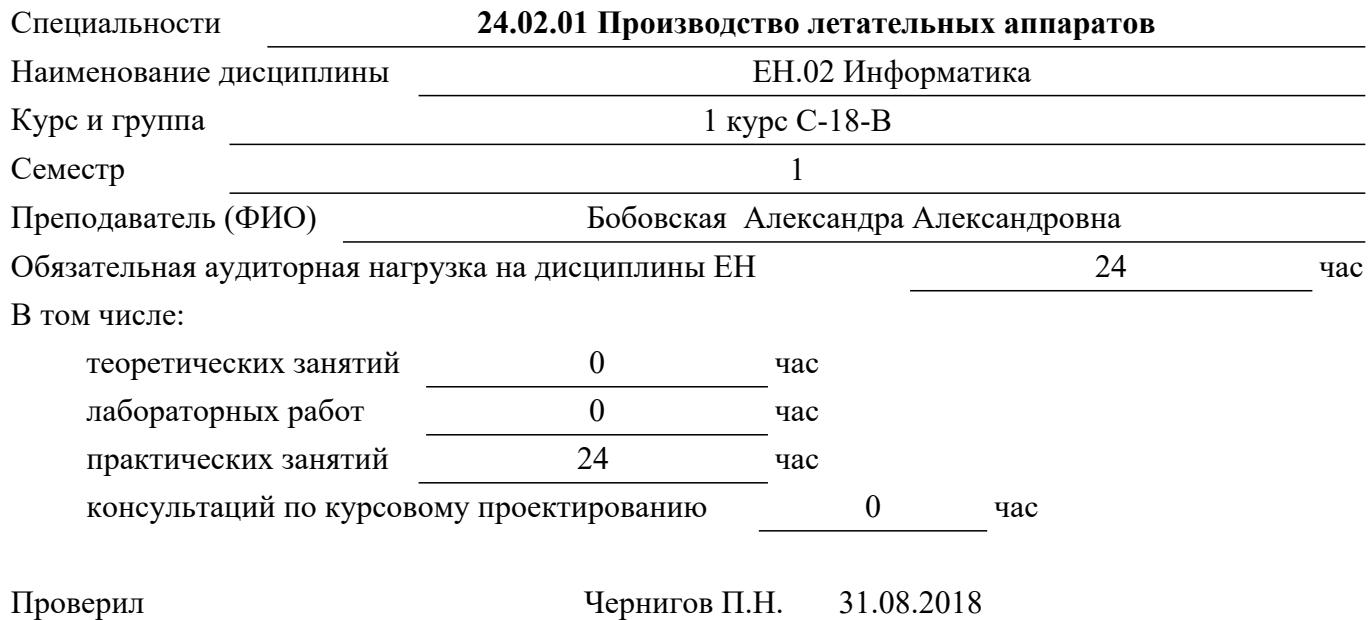

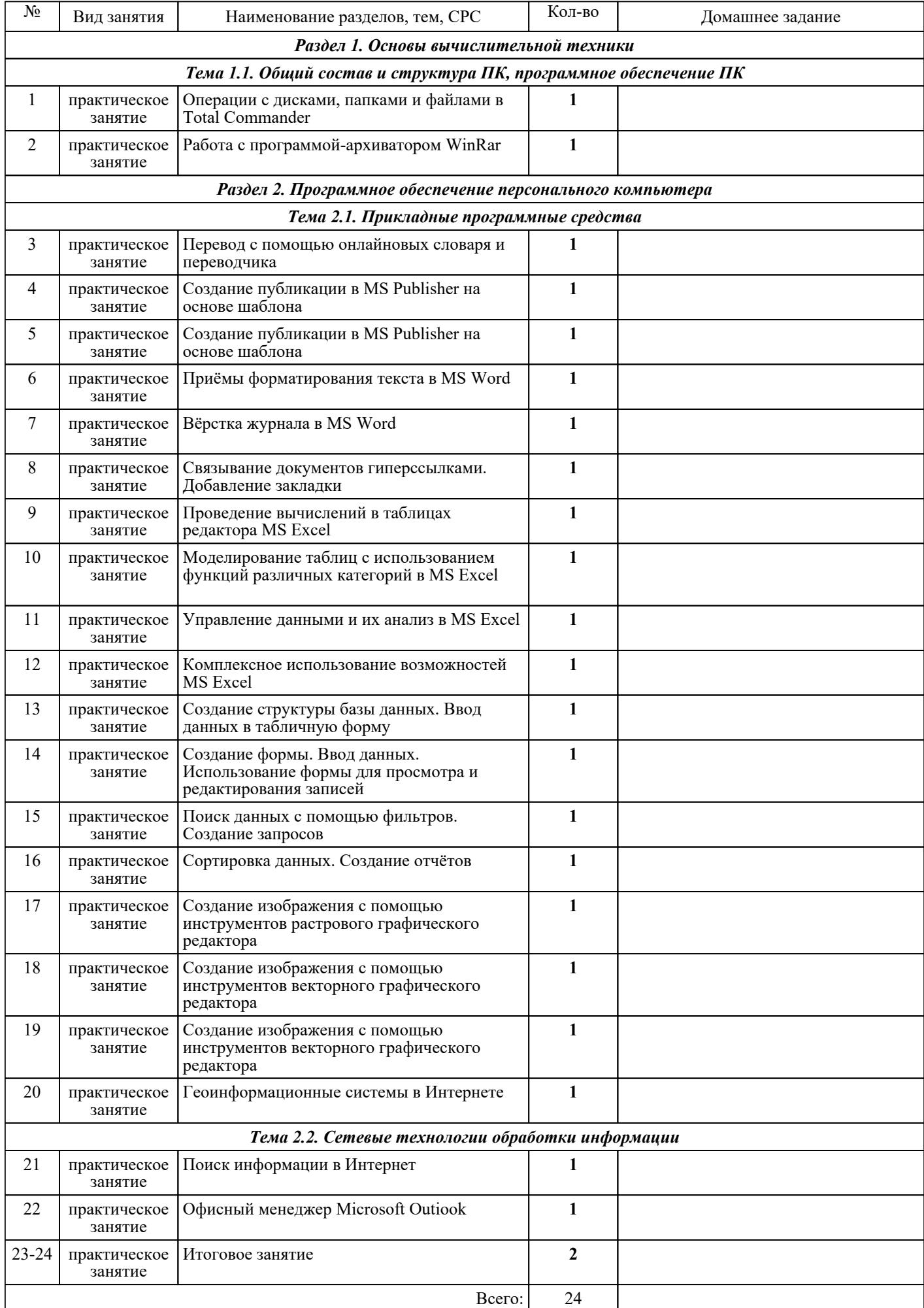

## ЛИТЕРАТУРА

1. [основная] Романова А.А. Информатика : учебно-методическое пособие / Романова А.А.. — Омск : Омская юридическая академия, 2015. — 144 с. — Текст : электронный // IPR SMART : [сайт]. — URL: https://www.iprbookshop.ru/49647.html (дата обращения: 30.08.2022). — Режим доступа: для авторизир. пользователей

2. [основная] Цветкова М.С. Информатика : учебник для СПО / М.С. Цветкова, И.Ю. Хлобыстова. - 3-е изд., стер.. - М. : Академия, 2017. - 352 с.

3. [дополнительная] Романова А.А. Информатика : учебно-методическое пособие / Романова А.А.. — Омск : Омская юридическая академия, 2015. — 144 c. — Текст : электронный // IPR SMART : [сайт]. — URL: https://www.iprbookshop.ru/49647.html (дата обращения: 30.08.2022). — Режим доступа: для для авторизир. Пользователей

4. [дополнительная] Цветкова М.С. Информатика. Практикум для профессий и специальностей естественно-научного и гуманитарного профилей : учебник для СПО / М.С. Цветкова, И.Ю. Хлобыстова. - 3-е изд., испр., стер.. - М. : Академия, 2017. - 240 с.